# **Foreman - Refactor #32258**

# **Change default implementation of to\_status to noop**

04/06/2021 03:16 PM - Shimon Shtein

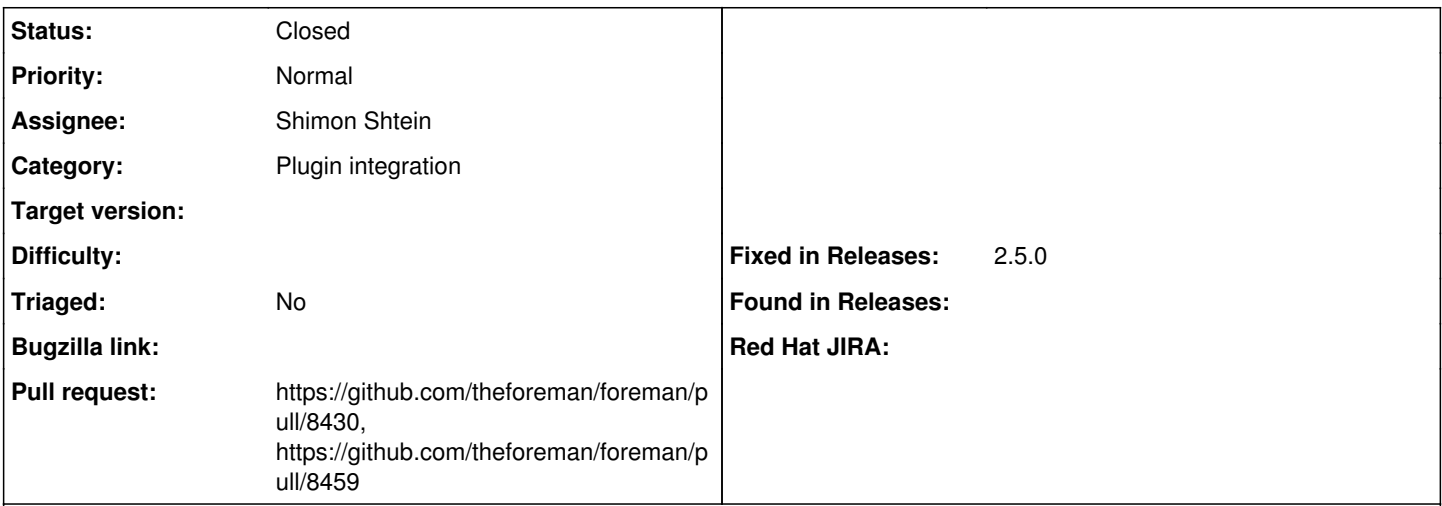

# **Description**

Currently to\_status method (

[https://github.com/theforeman/foreman/blob/f5bfce8bc5cab43fa66c362d40ee843e0783fe72/app/models/host\\_status/status.rb#L29](https://github.com/theforeman/foreman/blob/f5bfce8bc5cab43fa66c362d40ee843e0783fe72/app/models/host_status/status.rb#L29)) of status subclasses throws an exception if not implemented.

There are cases that need external event to happen in order to determine the correct status for a host. For such cases to status method is unnecessary, and probably won't be implemented. We need to change the default implementation to noop

# **Associated revisions**

# **Revision 13b3ce22 - 04/14/2021 11:01 AM - Shimon Shtein**

Fixes #32258 - Change to status default to noop

#### **Revision 3f7804fd - 04/22/2021 11:35 AM - Shimon Shtein**

Refs #32258 - Added documentation about status class

### **History**

#### **#1 - 04/06/2021 05:43 PM - The Foreman Bot**

- *Status changed from New to Ready For Testing*
- *Pull request https://github.com/theforeman/foreman/pull/8430 added*

#### **#2 - 04/14/2021 11:01 AM - The Foreman Bot**

*- Fixed in Releases 2.5.0 added*

### **#3 - 04/14/2021 12:01 PM - Shimon Shtein**

*- Status changed from Ready For Testing to Closed*

Applied in changeset [foreman|13b3ce2243cdbc325d0d42ed28503a67397e98a3.](https://projects.theforeman.org/projects/foreman/repository/foreman/revisions/13b3ce2243cdbc325d0d42ed28503a67397e98a3)

#### **#4 - 04/22/2021 09:30 AM - The Foreman Bot**

*- Pull request https://github.com/theforeman/foreman/pull/8459 added*